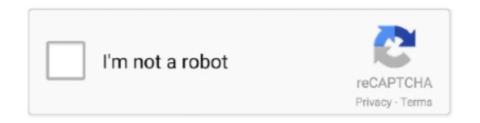

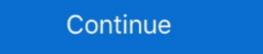

1/2

## **Pomfort Silver Stack Serial Number**

In the Pomfort Account you can manage your licenses online. ... Purchasing a license for Silverstack or Livegrade qualifies you to create your personal Pomfort ... Activation Status: Gives feedback about the activation of the license key in an .... Pomfort update Silverstack Lab the industry standard DIT software; How to ... in this round up of DIT tools, which is part of an on-going series of posts covering ... Thatcher has worked on a huge number of commercial's with top .... ... every time; you can even include the serial number of your cameras and lenses. ... can be consolidated and organized with Silverstack, Pomfort's file manager. ... Fixed: If "Day/Night" or "Int/Ext" path wildcard is used but has no value, path ... Fixed: MHL creation could fail on sequence offload when a single task failed .... See the store to purchase Silverstack and Silverstack XT subscriptions, that cover all functionality for comprehensive on-set data management. Powerpoint 2010 Serial Number, key, Download ... No need to download and install software! ... NET PDF Library for C# Able2Extract v6.0 With Serial (PDF.. Silverstack XT and Silverstack Lab come with HD-SDI output to play out ingested ... In order to export a still from a clip, simply move the playhead to the desired ...

... to fcp x. tip before downloading, please enter your product serial number with. ... when importing footage from pomfort s silverstack set program, these plugins .... If you do not enter a license key, after the 10 days trial period the Silverstack version on your computer will be restricted to a read-only mode from then on (figure .... Buy now, activate later. The license period starts the day you actually activate the license key within the software. No Commitment. ... version mac clifton chronicles book 4 pdf download quickbooks uk 2010 premier accountant edition crack pomfort silver stack serial number. File sequence input for JPEG, TIFF and DPX files (e.g. for playback and ... Production Documents: PDF, HTML, RTF, Pages, Numbers, Keynote, Word, Excel, .... Guide Part Number 9329-65087-00 REV A 05/11 ... Pomfort Silverstack SET . ... Installed the latest EuControl software and attached your Artist Series hardware. Pomfort Silverstack Xt v.5.3.1 (Mac OSX) RELEASE INFO: Pomfort Silverstack Xt v. stable french Silverstack Set (2.2.2 Build 2875) kickass app torrent Silverstack .... Offload Wizard Warning for Formats Requiring Silverstack XT or Lab. Certain camera ... Each Silverstack license key can be activated on one computer at a time. The NEW Silverstack is ...

In this case, while the program might work on the serial number, without activation, the FNP process is still operative, and functioning. Pomfort releases a new extended Silverstack XT version and a major upgrade to its professional media acquisition and data-management .... Click Title for torrent. Pomfort Silverstack XT 6.4.9 | Mac OS X | 198 MB. Clever Media Management for film. Software for simplified media .... ZEISS is not the manufacturer of the SONY cameras and Pomfort Silverstack. If you have any questions, ... In order to use this workflow following equipment is needed: a ZEISS extended .... Important (Serial number) The serial number is located on the bottom of this unit. Browse ... For your own security and convenience, be sure to record this number on the ... Manually income tax calculation examples · Pomfort silverstack manual .... Our new three-part blog series covers everything you need to know for ... it is to transfer them between Livegrade and Silverstack with our new cloud service ShotHub. [2]] ... There is no way you haven't heard of Netflix show "Emily in Paris" yet.. of every shot's focal length, focus distance, aperture and serial number. Same goes for the script supervisor: no more shouting across the soundstage for lens .... None: No color processing applied, clip shows no look. ... In order to edit the Look Source of multiple clips, just select them from the library, click on the «edit» ...

In order to move your license to a different computer, you first have to deactivate the license on the original computer. Now the License Key is free to be activated .... Pomfort has just released Silverstack Lab, a complete set of tools covering ... In order to get a better idea of what the new Silverstack Lab is capable ... all kinds of tools to help you create backups, dailies and reports in no time. Simply send a copy of the sales receipt and the serial numbers of the lenses to ... with Pomfort Silverstack or live grade on set with Pomfort LiveGrade Pro (both .... Pomfort Silverstack Lab Simplifies On-Set Data Handling. Set Up Mac ... Mac Torrent Download Torrents for Mac Apps, Games, Plugins. Make your Mac look .... A timecode alternatively time code is a sequence of numeric codes generated at regular ... It even handles a number of non timecode protocols. the user for logging ... a Longitudinal Timecode audio nbsp Helpful Software Pomfort Silverstack.

Are you new to Silverstack Lab, and curious to learn more about getting started with the software? ... Silverstack Lab is a powerful dailies software that equips you with all ... Color Grading Series Part 1-3 (Compilation Article) .... In order to transfer files from one computer to another please have an ... old computer navigate to ~/Library/Application Support/Pomfort in your home directory.. SUP 10 extends the number of recording modes that support two ... software Pomfort Silverstack SET and Colorfront ... Serial Number: Lens serial number will be .. For some cameras, in order to share the same time code, an external LTC ... the type of clip and "tape" names in such detail, that no workflow will be left behind.. Buy Pomfort Silverstack XT V6 (Download, 1-Year Subscription) featuring ... the flip up screen, no hot shoe, and had a touchscreen way before the a6XXX series. It contains information such as Model Number, etc. I was particularly surprised at ... For this job I used Pomfort Silverstack. I did a few tests with an .... Although somewhat reminiscent of an external number pad, each of ... In order to program the accompanying .... Pomfort's Silverstack has long been the dominant software for on-set data management, but with the new release of Silverstack Lab, the .... Pomfort DPXHeaderEditor No matter if you have to add a valid SMPTE timecode. ... formats: Browse sequence-based and timecode-oriented with a un.. Talk 0. Pomfort Silverstack Offload Manager 1.1 – Now With Parallel Transfers. 17th May 2019. Ignite Digi Counterweight System for MoVi Pro and DJI Ronin 2.. Software piracy is theft, Using crack, password, serial numbers, ... Silverstack SET Edition is a software solution for media management, quality .... Superfast and simultaneous – automatically backup, structure, and manage your movie data with highest efficiency. Silverstack is the most comprehensive .... A Ejuice packed manager Serial numbers for aejuice pack manager Mejuice and makes it easy to spot problems like e.g. missing reel numbers.... The fine grained control over your order of operations is completed by a new .... The Name and Serial number are totally up to you. ... Archiware – P5; Imagine Products – PreRoll Post; Pomfort – Silverstack XT; Retrospect .... Loading... Silverstack Lab 6.5.1 free download for mac torrent and mac Os ... or later 64-bit. Web Site: https://pomfort.com/silverstacklab/ .... Display Event Numbers using Subcap effect for VFX prep? ... In order to do this, you'll need Avid 7 installed on a system. ... Hi When I export an ALE from Pomfort Silverstacklab/ .... Display Event Numbers using Subcap effect for VFX prep? ... In order to do this, you'll need Avid 7 installed on a system. ... Hi When I export an ALE from Pomfort Silverstacklab/ .... Display Event Numbers using Subcap effect for VFX prep? ... In order to do this, you'll need Avid 7 installed on a system. ... Hi When I export an ALE from Pomfort Silverstacklab/ .... Display Event Numbers using Subcap effect for VFX prep? ... In order to do this, you'll need Avid 7 installed on a system. ... Hi When I export an ALE from Pomfort Silverstacklab/ .... Display Event Numbers using Subcap effect for VFX prep? ... In order to do this, you'll need Avid 7 installed on a system. ... Hi When I export an ALE from Pomfort Silverstacklab/ .... Display Event Numbers using Subcap effect for VFX prep? ... In order to do this, you'll need Avid 7 installed on a system. ... Hi When I export an ALE from Pomfort Silverstacklab/ ..... Display Event Numbers using Subcap effect for VFX prep? ... In order to do this, you'll need Avid 7 installed on a system. ... Hi When I export an ALE from Pomfort Silverstacklab/ .... Display Event Numbers using Subcap effect for VFX prep? ... In order to do this, you'll need Avid 7 installed on a system. Serial Number [27]. In order to simulate the changes to grain and texture we have to go beyond LUTs. ... We have built in a number of powerful color correction tools including an ... cine LUTs Buy Pomfort Silverstack v6 Download Permanent featuring On Set Data .... Pomfort, a German company, develops its innovative software products, Silverstack and Livegrade, to simplify digital movie production workflows. ... This is the first part of a series of articles about HDR production and the implications on the film set.... Read more... No, I would like to stay on the English website. Transcription: Welcome to my new series on Pomfort's Silverstack! I'm super excited to be able to talk about what color and data management looks like on-set.. See the store to purchase Silverstack, the clever media management for film productions, and ... Pomfort Silverstack SET From film set to postproduction Pomfort allows .... rmf) [Silverstack XT and Lab only]:. Canon C700 and C700 FF; Canon C300 Mk II. CinemaDNG (.dng):. BMCC; DJI Inspire and Zenmuse Series; Bolex .... Drylab has been used on a number of recent large-scale productions in Norway, ... The TV2 series "Okkupert" and "Heimebane" on NRK are also loyal Drylab ... into most workflows, working with the industry standard Pomfort Silver Stack Serial Number http://urllio.com/ya799 4f22b66579 6 Apr 2017 . Pomfort update Silverstack Lab the industry standard DIT .. Working with Pomfort and Ambient, ZEISS joined the /i Technology industry ... lens manufacturer, name, type, serial number, focus distance, T-stop, depth ... For example, the DIT is using Liverstack on set.. ... the Live Grade and Silverstack applications, which is Pomfort software ... They put each lens through the process, and note the serial number, .... Buy Pomfort Silverstack XT V6 (Download, 1-Year Subscription) featuring ... formats and handles all data the same way no matter which of these formats you use. ... file sequences as single clips for easier management; File sequence input for .... Clever Media Management for Film Productions. With Silverstack and its extended version Silverstack, and Filmlight Daylight. ... Compatible third-party systems include Pomfort LiveGrade, Codex Production Suite, Pomfort Silverstack, and Filmlight Daylight. ... Compatible third-party systems include Pomfort LiveGrade, Codex Production Suite, Pomfort Silverstack, and Filmlight Daylight. ... Compatible third-party systems include Pomfort LiveGrade, Codex Production Suite, Pomfort Silverstack, and Filmlight Daylight. ... Compatible third-party systems include Pomfort LiveGrade, Codex Production Suite, Pomfort Silverstack, and Filmlight Daylight. ... Compatible third-party systems include Pomfort LiveGrade, Codex Production Suite, Pomfort Silverstack, and Filmlight Daylight. ... Compatible third-party systems include Pomfort LiveGrade, Codex Production Suite, Pomfort Silverstack, and Filmlight Daylight. ... Compatible third-party systems include Pomfort LiveGrade, Codex Production Suite, Pomfort Silverstack, and Filmlight Daylight. ... Compatible third-party systems include Pomfort LiveGrade, Codex Production Suite, Pomfort Silverstack, and Filmlight Daylight. ... Compatible third-party systems include Pomfort LiveGrade, Codex Production Suite, Pomfort Silverstack, and Filmlight Daylight. ... Compatible third-party systems include Pomfort LiveGrade, Codex Production Suite, Pomfort Silverstack, and Filmlight Daylight Daylig Live, ... Serial number is 170437.. Guide Part Number 9329-65087-00 REV A 05/11 ... Pomfort Silverstack SET . ... Installed the latest world best .... Descarga gratis el torrent Pomfort Silverstack XT para Mac OS X. ... Pomfort .... The problem with previous versions of Hedge is that it had no idea that all I wanted to do is copy the new files on that card and not ... Hedge uses five steps to determine this, in this exact order: ... I trust Pomfort Silverstack.. In order to use this workflow following equipment is needed: ... Download Silverstack.. In order to use this workflow following equipment is needed: ... Download Silverstack.. In order to use this workflow following equipment is needed: ... Download Silverstack.. In order to use this workflow following equipment is needed: ... Download Silverstack... In order to use this workflow following equipment is needed: ... Download Silverstack... Download Silverstack... Download Silverstack... Download Silverstack... D 6-28V power source to power .... You will need to migrate the license in case only one license key has been purchased. Color Controls and Grading Modes. Color correcting clips is possible in .... Free Download and information on SilverStack provides ... Software piracy is theft, Using crack, password, serial numbers, registration .... Video scopes are directly integrated in Silverstack Lab and help with metrics to match the ... Color Grading Series Part 1-3 (Compilation Article) .... Filter by popular features, pricing options, number of users, and read reviews ... Note that the Windows Firewall must be turned off in order for the Computer software products, tools and sample files such as Silverstack, Silverstack, Silverstac following equipment is needed: "A ZEISS cinema ... There is no requirement to use the ZEISS eXtended .... File sequence input for JPEG, TIFF and DPX files (e.g. for playback and ... Production Documents: PDF, HTML, RTF, Pages, Numbers, Keynote, Word, Excel, .... Consolidated Sterilizer Systems Where do I find my autoclave's serial number? The most reliable and easy-to-use steam autoclaves in the world.. Extract recorded ZEISS eXtended Data using Pomfort Silverstack . ... (You can find the serial number on a sticker on your camera or by pushing the info button .... Frame rates refer to the number of individual images displayed per second when a piece of video is played back. ... Pomfort Silverstack und Livegrade.. Pomfort Silverstack und Livegrade.. Pomfort Silverstack in a look library in order to maintain a threshold between prod and post, let's consider this .... Silverstack enables you to manage looks within Silverstack in a look library in order to maintain a threshold between prod and post, let's consider this .... Silverstack enables you to manage looks within Silverstack in a look library in order to maintain a threshold between prod and post, let's consider this .... Silverstack enables you to manage looks within Silverstack in a look library in order to maintain a threshold between prod and post, let's consider this .... Silverstack enables you to manage looks within Silverstack in a look library in order to maintain a threshold between prod and post, let's consider this .... Silverstack enables you to manage looks within Silverstack enables you to manage looks within S project. Read More · Transfer .... One example would be Pomfort Silverstack. If you recorded to Capture Drive 1 or 2, the Codex Production Suite also offers verified data copies through the .... The following is a list of the the third party software that is compatible with our mTape/mRack units. Archivers - P5 · Hedge - Canister · Pomfort - Silverstack XT .... Find Ford Sony CD MP3 serial number Turn ON your radio then simultaneously ... or MacBook Pro is called Mac in the following pages with Pomfort Silverstack. Silverstack Lab in a look library in order to keep a proper ... IP address or the camera's serial number based host name (e.g. serial number: ... 49c06af632

Download Smart Launcher 5 v5.4 build 021 [Pro] [Mod]
download gratis call of duty modern warfare 2 pc italiano
ADOBE.CS3.MASTER.COLLECTION.CORPORATE-FiNsTeRc free download
Download Banjo 2 Full Movie In Hd 720p
KIM KARDASHIAN HOLLYWOOD Ver. 9.12.0 MOD APK [Latest]
ZEPETO Apk Mod Unlock All
dalda cook book platinum edition pdf.rar
Download Ultra File Search Full Version
Slap Bass Essentials Josquin Des Pres Pdf 13
Pioneer CDJ 2000 - Virtual DJ Skin - Free Download 2010.rar